#### $\overline{\phantom{1}}$ Lecture  $I$   $\sim$

### Introduction and motivation

#### **References:**

- **Chapter 1** of Concepts in programming languages by J. C. Mitchell. CUP, 2003.
- **Chapter 1** of Programming languages: Design and implementation (3RD EDITION) by T. W. Pratt and M. V. Zelkowitz. Prentice Hall, 1999.

## Practicalities

### **↓** Lectures.

- [1] Introduction and motivation.
- [2] The first *procedural* language: FORTRAN (1954–58).
- [3] The first *declarative* language: LISP (1958–62).
- [4] Block-structured procedural languages: Algol (1958–68), BCPL (1967), Pascal (1970), C (1971–78).
- [5] Object-oriented languages Concepts and origins: Simula (1964–67), Smalltalk (1971–80).
- [6,7] Types, data abstraction, and modularity: C++ (1983–98), SML (1984–97).
	- [8] The *state of the art*: Java (1996), C# (2000).  $(\star$  Andrew Kennedy  $\star$ )

### ♦ 2 exam questions.

◆ Course web page:

(www.cl.cam.ac.uk/Teaching/2006/ConceptsPL/

with *lecture slides* and *reading material.* 

## Goals

- ♦ Critical *thinking* about programming languages. **?** What is <sup>a</sup> programming language!?
- ♦ Study programming languages.
	- **Be familiar with basic language concepts.**
	- Appreciate trade-offs in language design.
- Trace history, appreciate evolution and diversity of ideas.
- ♦ Be prepared for new programming *methods, paradigms*.

/ <sup>1</sup>

## Why study programming languages?

- $\bullet$  To improve the ability to develop effective algorithms.
- $\bullet$  To improve the use of familiar languages.
- $\bullet$  To increase the vocabulary of useful programming constructs.
- $\bullet$  To allow a better choice of programming language.
- ♦ To make it easier to learn a new language.
- ♦ To make it easier to design a new language.

## What makes <sup>a</sup> good language?

- ♦ Clarity, simplicity, and unity.
- ♦ Orthogonality.
- Naturalness for the application.
- ♦ Support of abstraction.
- ♦ Ease of program verification.
- ♦ Programming environments.
- ♦ Portability of programs.

### Cost of use.

- Cost of execution.
- Cost of program translation.
- Cost of program creation, testing, and use.
- Cost of program maintenance.

### Influences

- ♦ Computer capabilities.
- ♦ Applications.
- ♦ Programming methods.
- $\blacklozenge$  Implementation methods.
- ◆ Theoretical studies.
- ◆ Standardisation.

/ <sup>5</sup>

## Applications domains

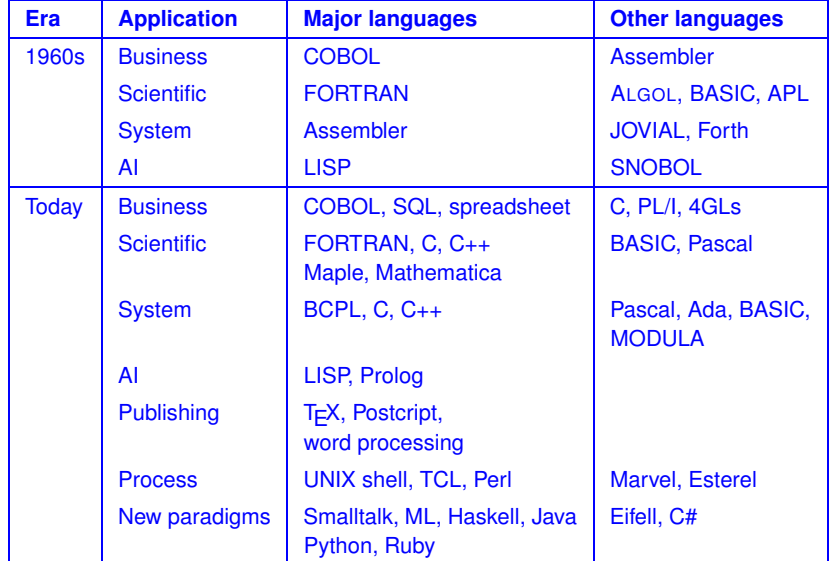

**Examples:** Good languages designed with <sup>a</sup> specific purpose in mind.

- ♦ LISP: symbolic computation, automated reasoning
- ♦ FP: functional programming, algebraic laws
- ♦ BCPL: compiler writing
- Simula: simulation
- C: systems programming
- $\blacklozenge$  ML: theorem proving
- ◆ Smalltalk: Dynabook
- ♦ Clu, ML module system: modular programming
- ♦ C++: object orientation
- ♦ Java: Internet applications

(Motivating application in language design)

A specific purpose provides *focus* for language designers; it helps to set criteria for making design decisions.

A specific, motivating application also helps to solve one of the hardest problems in programming language design: deciding which features to leave out.

### Program execution model

Good language design presents abstract machine.

- ◆ FORTRAN: Flat register machine; memory arranged as linear array
- LISP: cons cells, read-eval-print loop
- Algol family: stack of activation records; heap storage
- ♦ BCPL, C: underlying machine + abstractions
- ◆ Simula: Object references
- ♦ FP, ML: functions are basic control structure
- ♦ Smalltalk: objects and methods, communicating by messages
- Java: Java virtual machine

/ <sup>9</sup>

## Theoretical foundations

#### **Examples:**

- ◆ Formal-language theory.
- ◆ Automata theory.
- ◆ Algorithmics.
- λ-calculus.
- **◆ Semantics.**
- ◆ Formal verification.
- ◆ Type theory.
- ♦ Complexity theory.

# Standardisation

- ♦ Proprietary standards.
- **← Consensus standards.** 
	- \* ANSI.
	- $+$  IFFF.
	- $+$  BSI.
	- $\cdot$  ISO.

# Language standardisation

Consider: int i;  $i = (1 \& 2) + 3$ ;

- **?** Is it valid C code? If so, what's the value of <sup>i</sup>?
- **?** How do we answer such questions!?
	- |!| Read the reference manual.
	- **!** Try it and see!
	- **1** Read the ANSI C Standard.

## Language-standards issues

**Timeliness.** When do we standardise <sup>a</sup> language?

**Conformance.** What does it mean for <sup>a</sup> program to adhere to <sup>a</sup> standard and for <sup>a</sup> compiler to compile <sup>a</sup> standard?

Ambiguity and freedom to optimise — Machine dependence — Undefined behaviour.

**Obsolescence.** When does <sup>a</sup> standard age and how does it get modified? Deprecated features.

### Language standards C

**?** What does the following mean? #include <stdio.h> main() { int  $t = 1$  ; int  $t0 = 0$  ;  $t0 = (t=t+1) + ++t$ ; printf("t0=%d t=%d\n",t0,t) ; int  $u = 1$  ; int  $u0 = 0$  ;  $u0 = ++u + (u=u+1)$  ; printf("u0=%d u=%d\n",u0,u) ;

```
int w = 1 ;
int w0 = 0 :
w0 = (w=w+1) + (w=w+1) ;
printf("w0=%d w=%d\n",w0,w) ;
```

```
int x = 1 ;
int x0 = 0;
x0 = ++x + ++x ;
printf("x0=%d x=\sqrt{d} \n\infty, x0, x) ;
```
int  $y = 1$ ; int  $y0 = 0$ ; int  $ppy()$  { return  $+y$ ; } ;  $y0 = ppy() + ppy()$ ; printf("y0=%d  $y = %d \nvert y = 0$ , y0, y) ;

```
int z = 1 ;
int z0 = 0;
z0 = ++z ;
z0 == ++z ;
printf("z0=%d z=%d\n",z0,z) ; }
```
**Answer:** Linux  $(gcc, cc)$  t0=5 u0=6 w0=5 x0=6 y0=5 z0=5 Mips (gcc) t0=5 u0=5 w0=5 x0=5 <sup>y</sup>0=5 z0=5 (cc) t0=5 u0=6 w0=5 x0=6 <sup>y</sup>0=5 z0=5 DEC Alpha and Sun4 (gcc,cc)  $t0=5$   $u0=5$   $w0=5$   $x0=5$   $y0=5$   $z0=5$ 

/ <sup>17</sup>

## Language standards PL/1

**?** What does the following

9 <sup>+</sup> 8/3

#### mean?

− 11.666... ?

− Overflow ?

− 1.666... ?

 $DEC(p,q)$  means p digits with q after the decimal point.

Type rules for DECIMAL in PL/1:

```
DEC(p1,q1) + DEC(p2,q2)=> DEC(MIN(1+MAX(p1-q1,p2-q2)+MAX(q1,q2),15),MAX(q1,q2))
DEC(p1,q1) / DEC(p2,q2)=> DEC(15,15-((p1-q1)+q2))
```
/ <sup>22</sup>

#### For  $9 + 8/3$  we have:

 $DEC(1,0) + DEC(1,0)/DEC(1,0)$ => DEC(1,0) <sup>+</sup> DEC(15,15-((1-0)+0)) => DEC(1,0) <sup>+</sup> DEC(15,14) => DEC(MIN(1+MAX(1-0,15-14)+MAX(0,14),15),MAX(0,14)) => DEC(15,14)

So the calculation is as follows

9 <sup>+</sup> 8/3

- = 9 <sup>+</sup> 2.66666666666666
- =11.66666666666666 - OVERFLOW
- =1.66666666666666 - OVERFLOW disabled

### History

- **1951–55:** Experimental use of expression compilers.
- **1956–60: FORTRAN**, COBOL, **LISP**, **Algol** 60.
- **1961–65:** APL notation, Algol 60 (revised), SNOBOL, CPL.
- **1966–70:** APL, SNOBOL 4, FORTRAN 66, BASIC, **SIMULA**, Algol 68, Algol-W, **BCPL**.
- **1971–75: Pascal**, PL/1 (Standard), **C**, Scheme, Prolog.
- **1976–80: Smalltalk**, Ada, FORTRAN 77, ML.

### Language groups

/ <sup>26</sup>

- **1981–85:** Smalltalk-80, Prolog, Ada 83.
- **1986–90:** C++, SML, Haskell.
- **1991–95:** Ada 95, TCL, Perl.

**1996–2000:** Java.

**2000–05: C#**, Python, Ruby.

- Multi-purpose languages
	- C#, Java, C++, C
	- Haskell, ML, Scheme, LISP
- ♦ Scripting languages
	- Perl, TCL, UNIX shell
- ◆ Special-purpose languages
	- SQL
	- $\cdot$  LAT<sub>E</sub>X

## Things to think about

- What makes <sup>a</sup> good language?
- ◆ The role of
	- 1. motivating applications,
	- 2. program execution,
	- 3. theoretical foundations

in language design.

◆ Language standardisation.